## Notes, Rests, and Barlines

1. **"Drawing Notes." Directions**: In the blanks (indicated by an arrow), place one <u>note</u> to complete the measures.

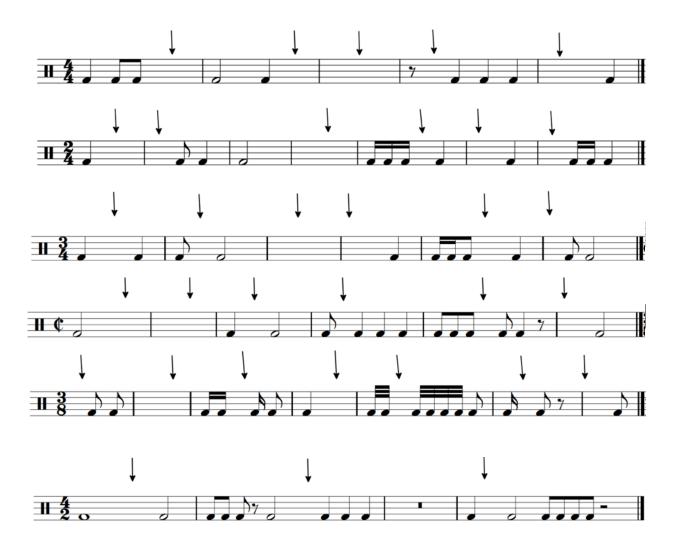

2. **"Drawing Rests." Directions**: In the blanks (indicated by an arrow), place one <u>rest</u> to complete the measures.

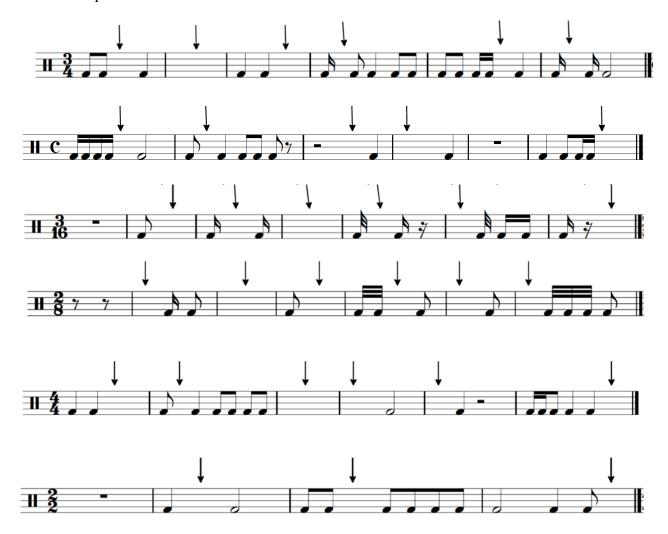

3. **"Barlines." Directions**: Draw barlines to create complete time signatures in the given meters.

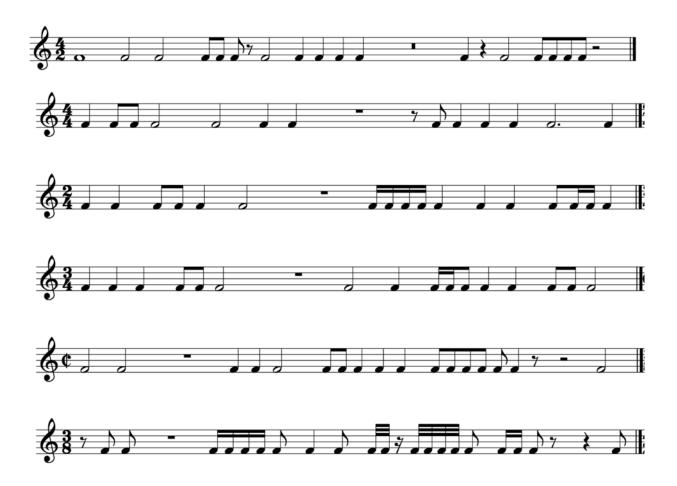